# Задача A. Прыгающий аппарат

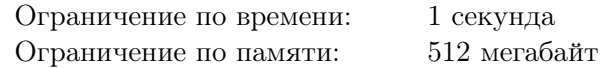

Изобретатель решил испытать свой новый аппарат для длинных прыжков. Для этого он пришёл на испытательный полигон. Полигон представляет собой бесконечное клетчатое поле.

Изначально прибор находится в клетке  $(0, 0)$ . У аппарата есть *n* пружин, *i*-я пружина имеет силу  $l_i$  и позволяет прыгнуть на  $l_i$  клеток вверх или вправо. Таким образом, из клетки  $(x, y)$  эта пружина позволяет попасть либо в клетку  $(x\!+\!l_i,y),$  либо в клетку  $(x,y\!+\!l_i).$  После прыжка пружина отбрасывается и не может быть использована повторно. Аппарат может использовать пружины в любом порядке.

Во время испытаний клетки, над которыми будет пролетать прибор, окажутся запачканы машинным маслом. Чтобы не чистить после себя поле, изобретатель решил положить на каждую клетку, над которой потенциально может пролететь прибор, защитный коврик.

Теперь изобретателю интересно, какое количество защитных ковриков ему нужно принести с собой на испытание.

#### Формат входных данных

В первой строке входных данных находится число  $n -$  количество пружин у аппарата  $(1 \le n \le 100)$ . В следующей строке находится *n* натуральных чисел  $l_i$  — силы пружин  $(l_i \ge 1;$  $1 \leq l_1 + l_2 + \cdots + l_n \leq 10^6$ .

#### Формат выходных данных

Выведите одно число — количество клеток, которые могут быть запачканы при прыжках аппарата.

# Пример

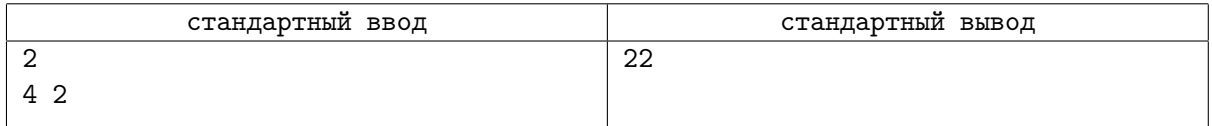

#### Пояснение к примеру

Все клетки, которые могут быть запачканы при прыжках аппарата в тесте из примера, покрашены оранжевым на рисунке ниже.

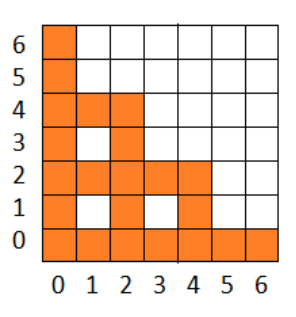

Клетки, которые может запачкать аппарат.

# Задача B. Треугольники и окружность

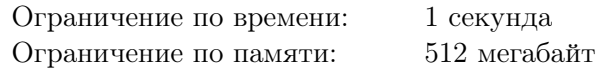

На окружности длины  $L$  расположено  $n$  различных точек.

Ваша задача — посчитать число треугольников с вершинами в этих точках, которые содержат центр окружности внутри или на границе.

#### Формат входных данных

В первой строке записано два целых числа  $n$  и  $L$   $(3 \leqslant n \leqslant 300\,000, \, n \leqslant L \leqslant 10^9).$ 

Выберем произвольную точку окружности и обозначим её как S. Тогда любая точка A окружности характеризуется одним числом  $x, 0 \leq x < L$  — расстоянием от S до A по часовой стрелке. Будем называть это число координатой точки A.

Во второй строке записаны *n* различных целых чисел  $x_1, x_2, \ldots, x_n$  — координаты заданных точек на окружности  $(0 \leq x_i \leq L)$ .

# Формат выходных данных

Выведите одно целое число: количество треугольников с вершинами в данных точках, которые содержат центр окружности внутри или на границе.

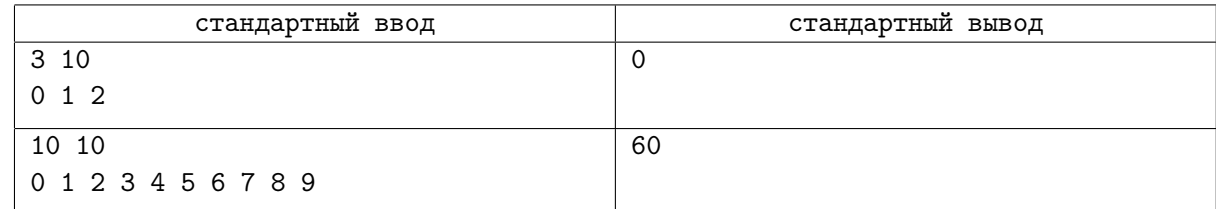

# Задача C. Игра

Ограничение по времени: 1 секунда Ограничение по памяти: 512 мегабайт

Развлекаясь на карантине, Петя придумал новую игру для одного игрока с использованием генератора случайных чисел.

Игра Пети состоит из нескольких раундов, а каждый раунд из одного или нескольких ходов. В процессе игры Петя поддерживает текущий счет.

В каждом раунде он начинает со счёта *п*. Каждый ход Петя просит генератор выдать неотрицательное случайное целое число и пытается вычесть из текущего счёта выпавшее число. Если в результате вычитания получается неотрицательный счёт, то Петя заменяет текущий счёт на результат вычитания, а если отрицательный, то ничего не делает. Например, если счёт Пети был равен 3, то если выпадает 2, Петя вычтет его из текущего счёта и он станет равен 1, а если выпадет 5, то Петя ничего не будет делать и текущий счёт останется равен 3.

Если после броска у Пети остается число 0, раунд заканчивается и Петя начинает новый раунд. Карантин давно закончился, но Петя внезапно нашел листок с записями. На нем записана последовательность из  $k$  чисел — какие числа выдавал генератор в процессе игры. Петя заинтересовался, сколько полных раундов он сыграл, а также какой у него был текущий счёт в тот момент, когда он закончил игру. Помогите ему выяснить это по его записям.

# Формат входных данных

В первой строке два числа:  $k$  — количество ходов, сделанных Петей, и  $n$  — начальный счёт в раунде  $(1 \le k \le 100\,000, 1 \le n \le 10^8)$ .

Во второй строке дано  $k$  чисел — случайные числа, выданные генератором  $(0\leqslant a_i\leqslant 10^8).$ 

#### Формат выходных данных

В первой строке выведите одно число — количество полных раундов, сыгранных Петей.

Во второй строке выведите одно число — текущий счёт в последнем раунде, с которым Петя закончил игру. Если Петя закончил игру сразу после окончания раунда, он не начинает новый и его счёт равен 0.

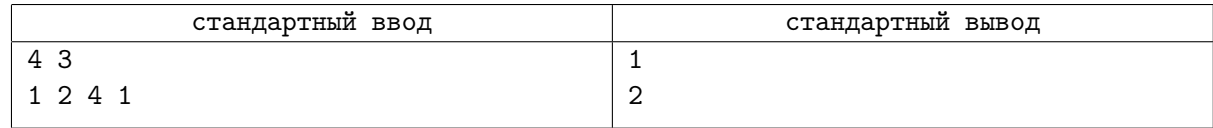

# Задача D. Забор

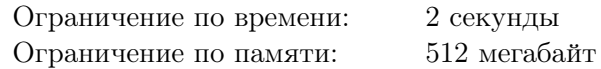

У Дональда во владении есть небольшой дом на Манхэттене. Не так давно проходили выборы президента США, и, чтобы обезопаситься от потенциальных общественных возмущений, Дональд решил построить вокруг своего дома забор.

Дом Дональда можно представить как многоугольник, вершины которого имеют целые координаты. В доме все углы прямые, а каждая из стен идёт или параллельно оси восток-запад, или оси юг-север. Дональд хочет построить стену так, чтобы дом находился целиком внутри неё, а также чтобы забор был не слишком близко к дому. А именно, Дональд хочет, чтобы манхэттенское расстояние между любой точкой забора и любой точкой дома было не менее l.

Напомним, что манхэттенским расстоянием между точками  $(x_1, y_1)$  и  $(x_2, y_2)$  называется величина  $|x_1 - x_2| + |y_1 - y_2|$ .

Дональд хочет минимизировать расходы, поэтому он просит вас помочь ему найти минимальную возможную длину подходящего забора.

#### Формат входных данных

В первой строке записаны целые числа  $n \le l \le n \le 100000, 0 \le l \le 10^8$ ).

Следующие *п* строк содержат целые координаты  $x_i, y_i$   $(|x_i|, |y_i| \leqslant 10^8)$ , описывающие границу дома в порядке обхода по часовой или против часовой стрелки.

Гарантируется, что дом невырожденный, не содержит самопересечений (отрезки не имеют общих точек, за исключением общего конца у соседних отрезков), никакие две заданные точки не совпадают, а все отрезки стены дома вертикальные или горизонтальные.

# Формат выходных данных

Выведите одно вещественное число — минимальную длину забора. Ваш ответ будет засчитан, если его абсолютная или относительная погрешность будет не более  $10^{-6}.$ 

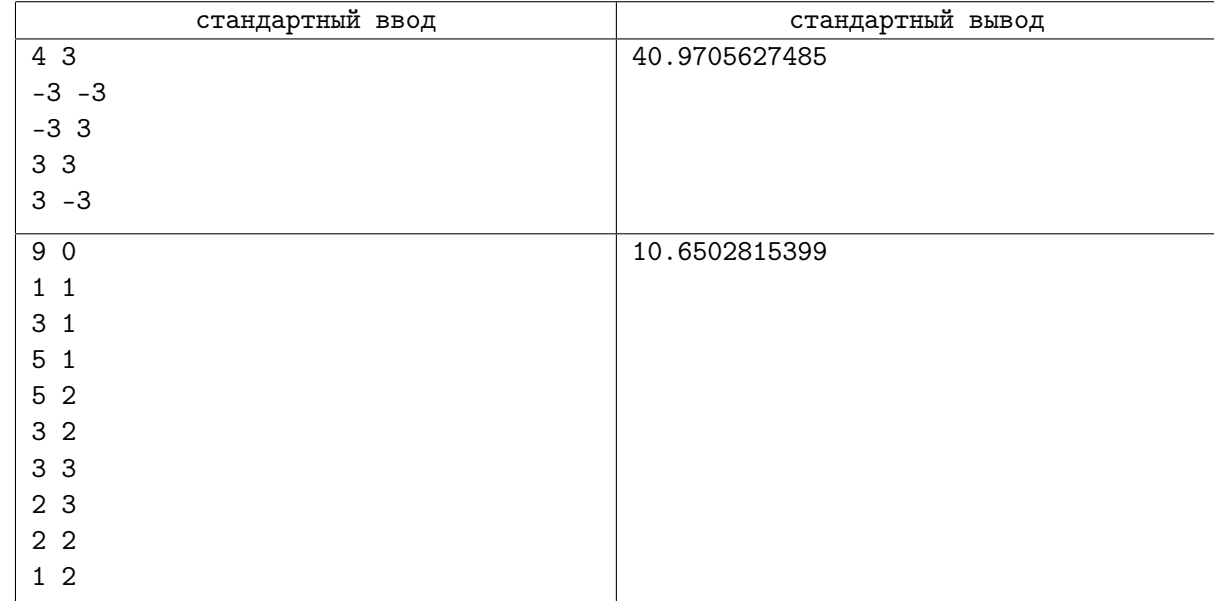

# Пояснения к примерам

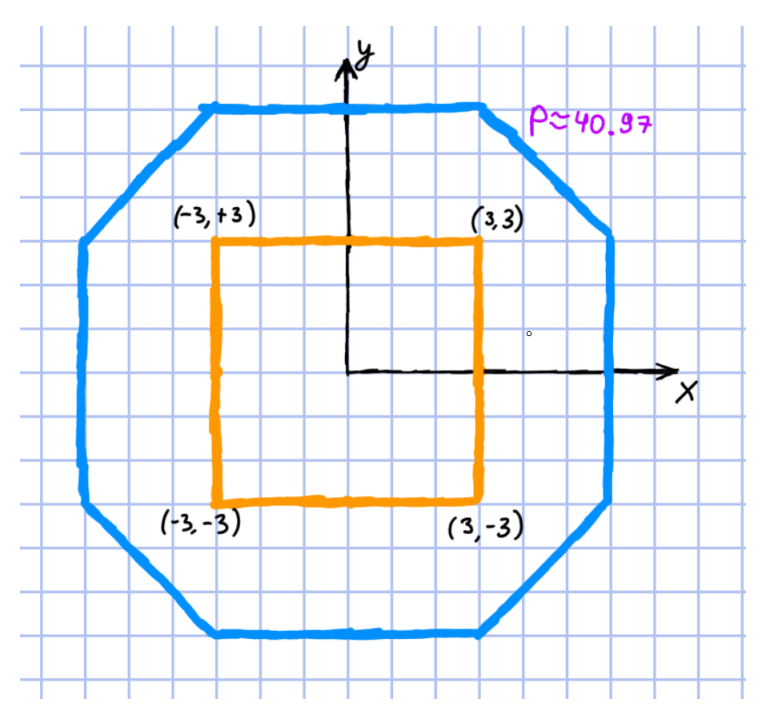

Пример 1, внутренний оранжевый многоугольник обозначает дом, а внешний синий — забор.

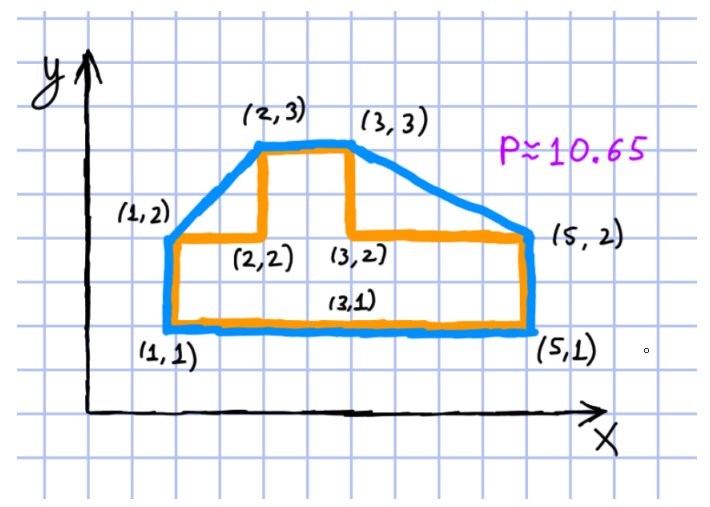

Пример 2, внутренний оранжевый многоугольник обозначает дом, а внешний синий — забор.

# Задача E. Флаг со звёздами

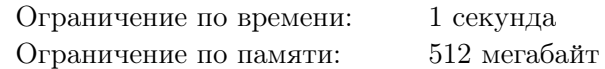

Андрей начал играть в новую многопользовательскую онлайн игру. Ему нужен собственный флаг, чтобы отличаться от других игроков.

Андрей решил, что на его флаге должно быть n звёзд, расположенные примерно как на американском флаге. А именно:

- Звёзды должны быть расположены в горизонтальные ряды, расположенные друг под другом.
- В любых двух рядах число звёзд должно различаться не более чем на один.
- Если есть ряды с различным числом звёзд, то в любых двух соседних рядах число звёзд должно быть различным.

Андрей не хочет, чтобы флаг был сильно вытянут по вертикали или горизонтали, так что его интересует минимальный модуль разности числа рядов и максимального числа звёзд в одном ряду.

#### Формат входных данных

В единственной строке содержится натуральное число  $n$  — число звёзд  $(1 \le n \le 10^{12})$ .

#### Формат выходных данных

Выведите минимальный возможный модуль разности числа рядов и максимального числа звёзд в одном ряду.

# Примеры

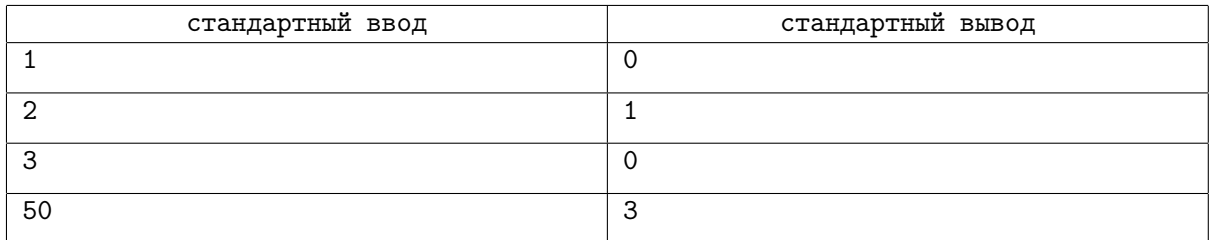

# Пояснение к примеру

В четвёртом примере оптимально расположить звёзды на флаге следующим образом:

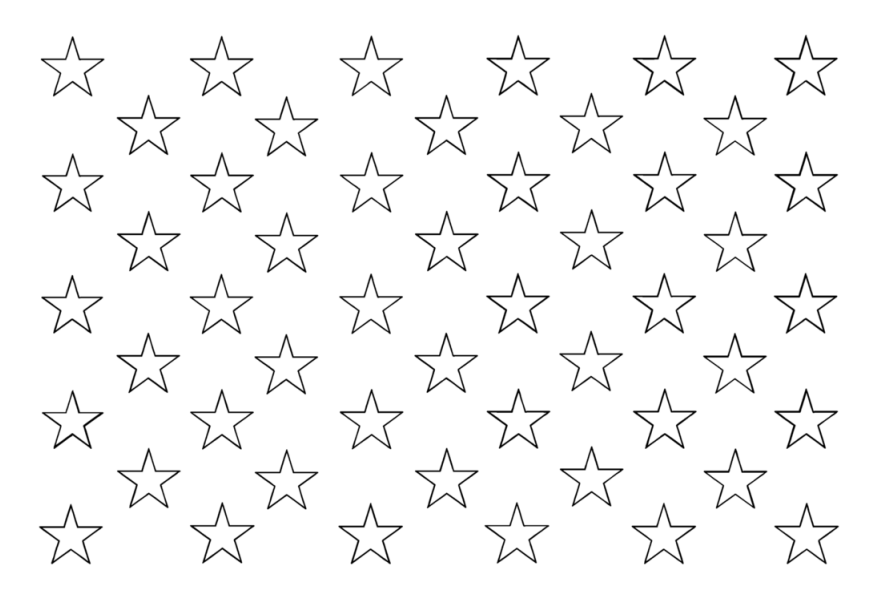

# Задача F. Стринг-арт

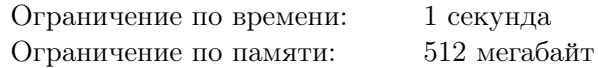

Начинающие художники-предприниматели Даня и Саша создают картины в технике стрингарт. Картина в этой технике представляет собой n гвоздиков, вбитых в специальную доску,  $m$  пар которых соединены нитками. Чтобы картина выглядела как единое целое, от любого гвоздика до любого другого можно добраться по ниткам.

Даня и Саша хотят производить наборы для стринг-арта, которые позволят покупателю самому создать картину по инструкции. К сожалению, они выяснили, что если просто отправить клиенту  $n$ гвоздиков, m ниток и картинку, которую требуется получить, многие покупатели не справляются. Поэтому они решили продавать заготовки для картин.

Заготовка для картины состоит из m ниточек, соединяющих бусинки. Ниточки соединяют бусинки таким образом, что от любой бусинки до любой другой существует ровно один путь по ниточкам. Каждая бусинка покрашена в определенный цвет. Чтобы получить из заготовки картину, покупатель раскладывает заготовку на доске, так чтобы бусинки одного цвета лежали в одной точке, и затем прибивает их гвоздиками. В результате должна получиться исходно задуманная художниками картина.

Даня и Саша разработали очень красивую картину, теперь они хотят сделать для нее заготовку. Помогите им!

# Формат входных данных

Первая строка ввода содержит два натуральных числа  $n$  и  $m$   $(1 \leqslant n \leqslant 10^5,\, 1 \leqslant m \leqslant 2\cdot 10^5)$  число гвоздиков на картине и число ниточек на ней.

Каждая из последующих m строк содержит по два натуральных числа  $u$  и  $v$   $(1 \leq u, v \leq n)$  номера гвоздиков соединённых соответствующей ниточкой. Никакая пара гвоздиков не соединена более, чем одной ниточкой, и никакой гвоздик не соединён ниточкой сам с собой. От любого гвоздика до любого можно добраться по ниточкам.

# Формат выходных данных

Выведите описание заготовки для картины.

Первая строка должна содержать одно натуральное числа  $c$  — количество бусинок в заготовке. Вторая строка должна содержать с натуральных чисел  $a_1, a_2, \ldots, a_c$   $(1 \leq a_i \leq n)$  — цвета бусинок, при этом бусинки цвета  $k$  будут прибиты к доске  $k$ -м гвоздиком в описанной во вводе картине.

Каждая из последующих *m* строк должна содержать два натуральных числа — номера бусинок, соединённых очередной ниточкой. От каждой бусинки до каждой должен быть ровно один путь по ниточкам.

Если подходящих заготовок несколько, выведите описание любой из них.

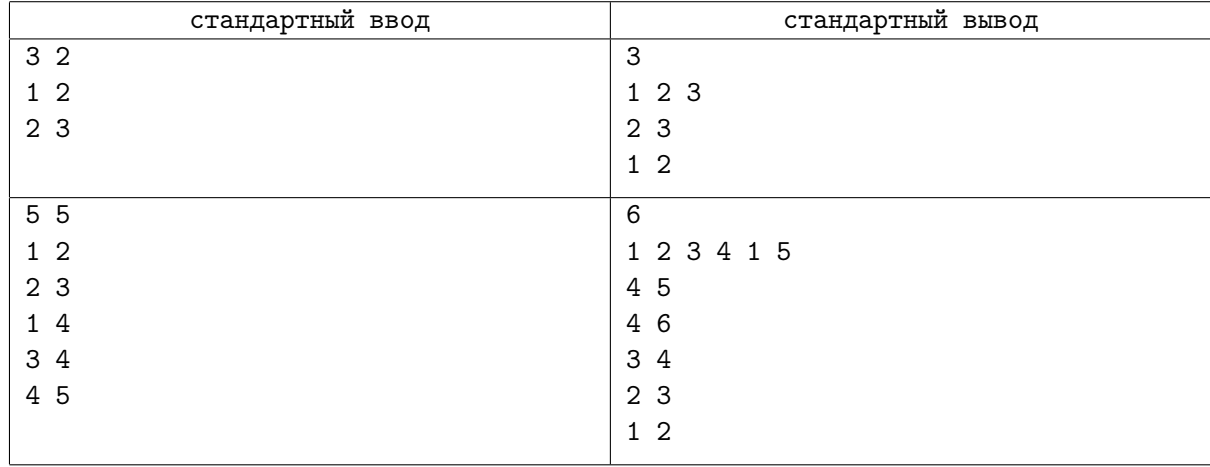

# Задача G. Мороженое

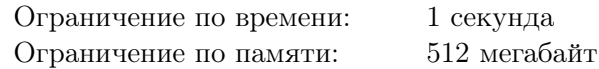

Недавно Макару подарили n стаканчиков мороженого,  $i$ -й из которых содержит  $a_i$  грамм лакомства. Сегодня он решил все их съесть.

Когда Макар начнет есть, он достанет мороженое из морозилки, поэтому в тот же момент мороженое в каждом стаканчике начнет таять. Каждое мороженое непрерывно тает со скоростью  $v$ грамм в секунду. Растаявшее мороженое Макара не интересует, но при этом никак ему и не мешает: можно считать, что мороженое тает снизу, а Макар ест его сверху. Сам Макар ест мороженое непрерывно со скоростью u грамм в секунду. В каждый момент времени Макар может есть только одно мороженое. При этом он может начать с любого стаканчика и в любой момент времени может переключаться с одного стаканчика на другой (это действие происходит мгновенно).

Однажды начав, Макар уже не сможет остановиться и будет есть до тех пор, пока еще остается нерастаявшее мороженое. Но Макар знает, что есть много сладкого — вредно! Поэтому он хочет есть мороженое таким образом, чтобы минимизировать суммарную массу съеденного мороженого к моменту, когда его больше не останется.

Помогите Макару! Выведите минимальную суммарную массу мороженого, которую он может съесть при заданных условиях.

#### Формат входных данных

В первой строке задано 3 целых числа: *n*, *v* и  $u$   $(1 \leqslant n \leqslant 3\cdot10^5,\, 1 \leqslant v, u \leqslant 10^9)$  — количество стакничков мороженого, скорость таяния мороженого и скорость поедания Макаром мороженого, соответственно.

Во второй строке n целых чисел  $a_i \ (1 \leqslant a_i \leqslant 10^9)$  — масса мороженого в граммах в каждом из стаканчиков.

#### Формат выходных данных

Выведите одно число — минимальное количество мороженого, которое может съесть Макар, с относительной или абсолютной погрешностью не более  $10^{-6}\raisebox{0.2mm}{.}$ 

# Примеры

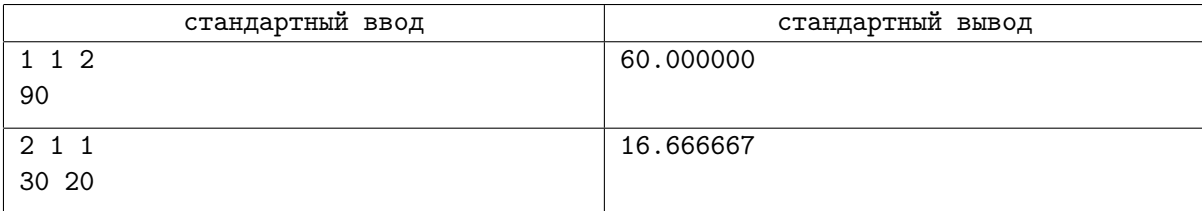

#### Пояснения к примерам

В первом тестовом примере Макар ест мороженое 30 секунд, за это время он съедает 60 грамм и 30 грамм успевают растаять, после этого мороженого не остается.

Во втором примере оптимальный порядок такой: первые  $\frac{10}{3}$  секунд есть второе мороженое, а следующие  $\frac{40}{3}$  секунд есть первое мороженое.

# Задача H. Хоровод разнообразия

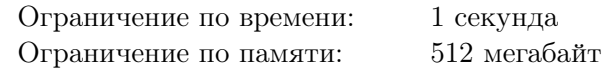

В детский сад имени Поликарпа Окунева ходят ровно  $2n$  детей. Сегодня у них день игр, и дети решили устроить хоровод. Детей надо расставить по кругу в некотором порядке. Но мы имеем дело с детьми, а значит, детские капризы накладывают некоторые ограничения на этот порядок.

Все дети разбились на пары лучших друзей: в *i*-ю пару входят дети с номерами  $2i-1$  и  $2i$ , которые приходятся друг другу лучшими друзьями. Лучшие друзья отказываются стоять в хороводе не на соседних местах.

Известно, что  $i$ -й ребенок пришел на праздник в костюме  $x_i$ , при этом дети в одинаковых костюмах отказываются стоять в хороводе друг рядом с другом. Исключение составляют пары лучших друзей — если лучшие друзья пришли в одинаковых костюмах, они все равно будут стоять рядом, несмотря ни на что. Иными словами, если дети *i* и  $j$  — не лучшие друзья, и  $x_i = x_j$ , то они не могут стоять в хороводе рядом.

Воспитатели уже немного устали от организации всего мероприятия, поэтому они просят вас помочь им посчитать какое наибольшее количество детей можно поставить в хоровод, чтобы все дети в хороводе были довольны.

#### Формат входных данных

В первой строке дано единственное число  $n -$ количество пар детей  $(1 \le n \le 300\,000)$ .

В следующих *n* строках заданы описания нарядов детей, в *i*-й строке через пробел даны два числа  $x_{2i-1}$  и  $x_{2i}$  — номера нарядов  $2i$  – 1-го и 2*i*-го ребенка соответственно  $(1 \leq x_{2i-1}, x_{2i} \leq 2n)$ .

# Формат выходных данных

В первой строке выведите  $k$  — максимальное количество пар, которые можно поставить в хоровод с данными условиями. Считайте, что даже из одной пары можно составить хоровод.

В следующей строке выведите через пробел 2k чисел — номера детей в порядке их следования в хороводе.

Если оптимальных ответов несколько, выведите любой.

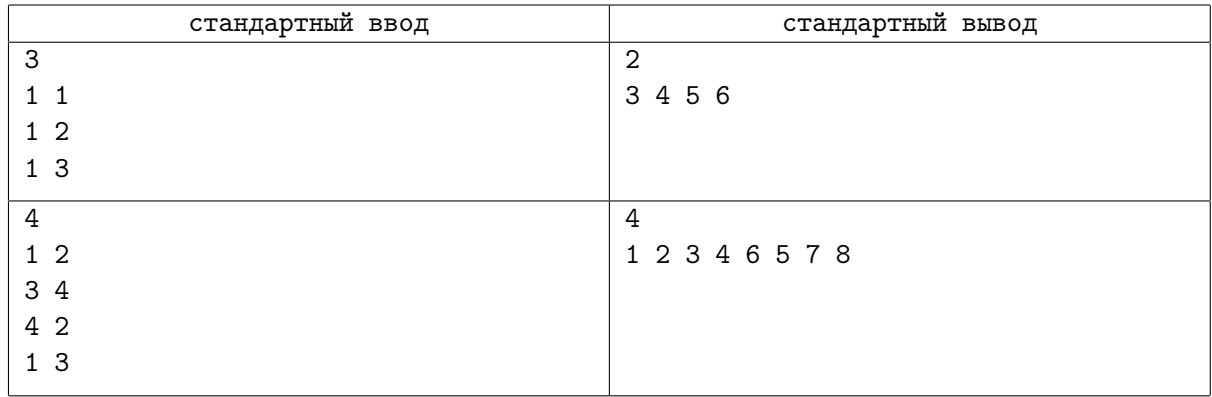

# Задача I. Три тропинки

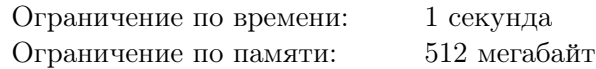

В городе, в котором живет Вася, есть парк, в котором п лужаек, соединенных  $m$  тропинками. По каждой тропинке можно ходить в обоих направлениях. Лужайки, соединенные тропинкой, будем называть соседними.

Вход в парк находится около лужайки номер один. Васины родители очень беспокоятся за его безопасность, поэтому разрешают ему играть только на лужайке, соседней с лужайкой у входа. На самой лужайке у входа обычно слишком много народа, поэтому на ней играть нельзя.

Но Васе кажется скучным просто перейти на соседнюю лужайку по тропинке. Вместо этого, он, начав с лужайки с номером один, проходит ровно по трем различным тропинкам, а затем уже играет на лужайке, на которой оказался. Разумеется, Вася не нарушает правил, установленных родителями, и заканчивает свой путь на лужайке, соседней с входом в парк.

Вася любит разнообразие, поэтому каждый день он хочет выбирать новый путь, по которому он раньше не ходил. Помогите Васе определить, сколько у него есть вариантов начать свой путь на лужайке с номером один, пройти ровно по трем различным тропинкам и оказаться на лужайке, соседней с стартовой лужайкой.

#### Формат входных данных

В первой строке даны числа  $n \times m$  — количество лужаек и количество тропинок, соответственно  $(1 \le n \le 100\,000, 1 \le m \le 200\,000).$ 

В следующих m строках заданы пары лужаек, соединенных тропинками. Любые две лужайки соединены не более чем одной тропинкой. Никакая тропинка не соединяет лужайку саму с собой.

#### Формат выходных данных

Выведите количество вариантов пути, по которому может пройти Вася.

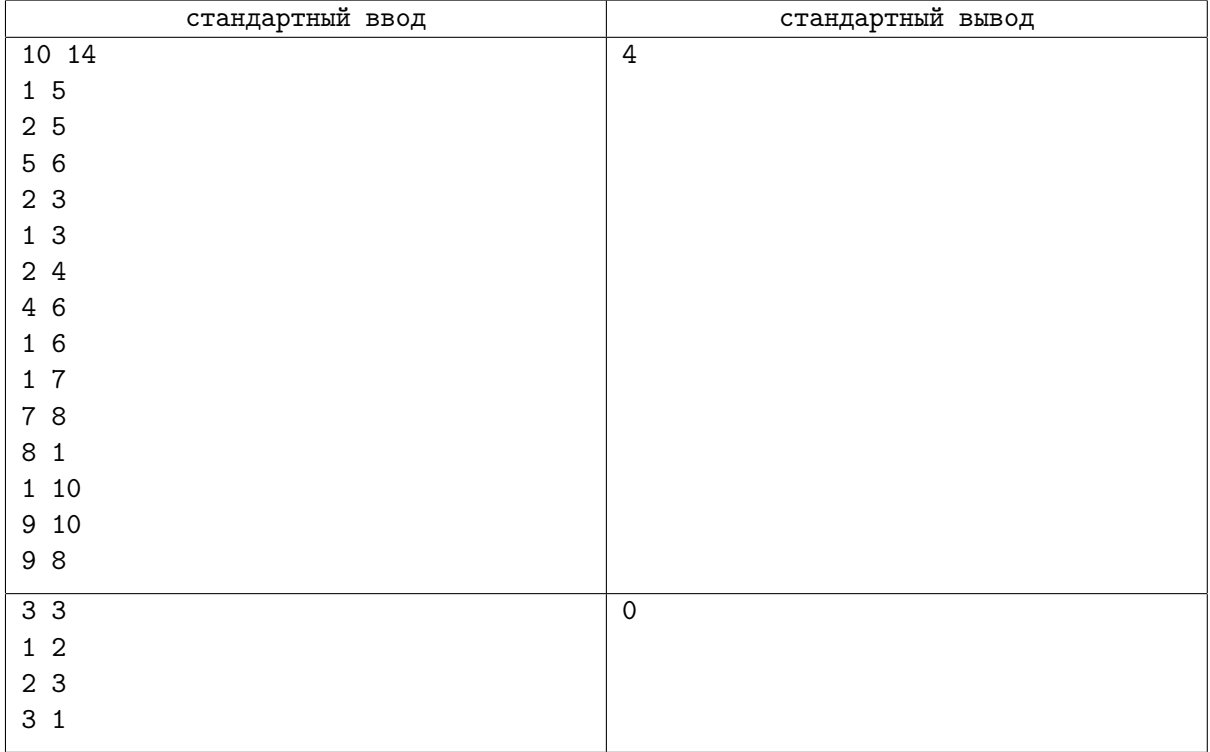

# Задача J. Скучная пара

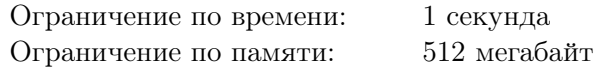

Ильдар сидит на скучной онлайн-паре. И чтобы чем-то себя занять, он трансформирует строки. Изначально у него есть строка s. Ильдар хочет получить из строки s строку t за минимальное число действий. За одно действие он может:

- Удалить из строки один символ на любой позиции.
- Добавить в строку любой символ на любую позицию. То есть в начало строки, в конец строки или между двумя соседними символами.
- Поменять символ на любой позиции на любой другой символ.

Минимальное количество таких действий, необходимых, чтобы преобразовать строку *s* в строку  $t$ , также называют редакционным расстоянием между  $s$  и  $t$ .

Еще у Ильдара есть *п* любимых строк  $w_i$ . Рассмотрим последовательность строк, которые будут получены в процессе преобразования:  $s = x_1, x_2, \ldots, x_{m-1}, x_m = t$ . Ильдар хочет, чтобы как можно больше строк  $w_i$  встречалось в множестве  $\{x_1, x_2, \ldots, x_m\}$ . Помогите Ильдару определить минимальное количество действий, необходимых, чтобы преобразовать  $s$  в  $t$ , максимальное количество строк  $w_i$ , которые могут получиться в процессе, а также сами эти строки.

# Формат входных данных

В первой строке дана строка s. Во второй строке дана строка  $t$ .

В третьей строке дано одно целое число  $n (0 \le n \le 1000)$ . В следующих *n* строках даны строки  $w_i$ .

Все строки состоят из строчных английских букв, являются непустыми, их длина не превышает 10 000. Суммарная длина всех строк не превышает 10 000. Все строки являются различными. В том числе  $s \neq t$ ,  $s \neq w_i$  и  $t \neq w_i$ .

#### Формат выходных данных

В первой строке выведите два целых числа — минимальное количество действий, необходимых, чтобы преобразовать строку  $s$  в строку  $t$  и максимальное количество различных строк  $w_i$ , которое можно получить в процессе преобразования.

Далее выведите строки  $w_i$ , которые можно получить в процессе преобразования, в том порядке, в котором они будут получены. Если оптимальных ответов несколько, можно вывести любой из них.

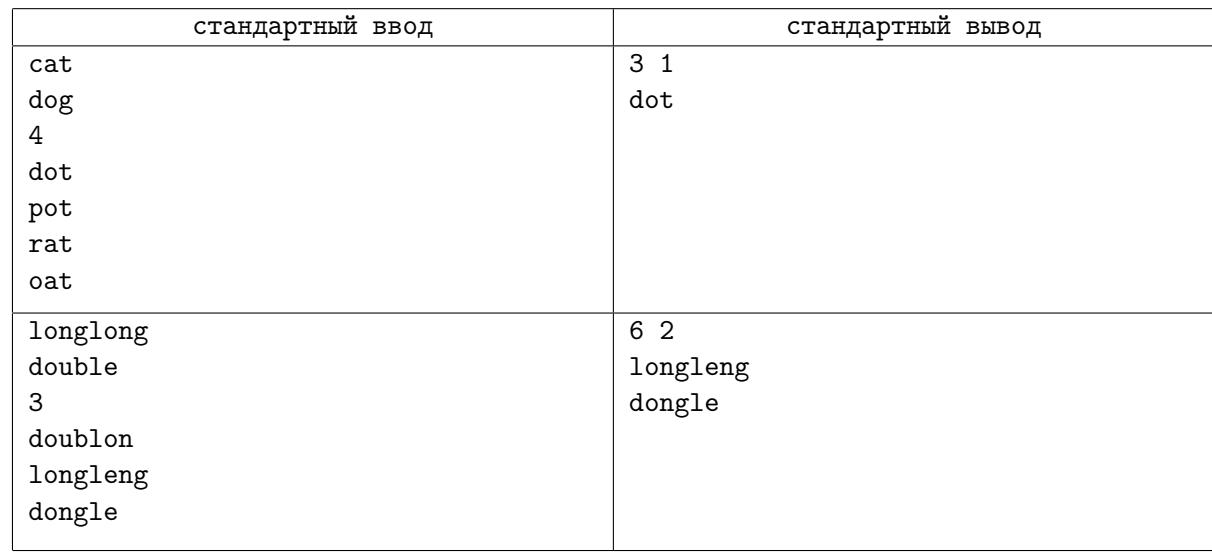

# Пояснение к примеру

Во втором примере один из вариантов оптимального преобразования следующий:  $\alpha$  «longlong»  $\rightarrow \alpha$  **longleng**»  $\rightarrow \alpha$  dongleg»  $\rightarrow \alpha$  **dongle**»  $\rightarrow \alpha$  adonbles  $\rightarrow \alpha$  adoubles Жирным выделены любимые строки Ильдара.

# Задача K. Шашки

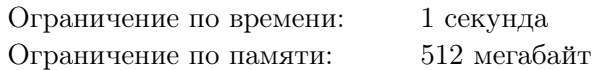

Закончив вничью десятую партию в шашки сам с собой, Дима понял, что пора сыграть во чтонибудь другое. Так как у Димы кроме набора с шашками ничего не было, он придумал следующую игру.

Шашки в наборе двух цветов: белые и черные. Дима в некотором порядке ставит свои шашки друг на друга, выстраивая тем самым башенку. После этого он считает в своей башенке число черных полос. Черной полосой называется последовательность подряд идущих черных шашек, снизу и сверху от которой либо белая шашка, либо край башенки. То есть две соседние черные шашки всегда принадлежат одной и той же черной полосе. Цель игры — получить как можно больше черных полос.

У Димы  $a$  белых и  $b$  черных шашек. Какое максимальное число черных полос может получиться в его башенке?

#### Формат входных данных

В единственной строке содержатся два целых неотрицательных числа  $a$  и  $b$  – число белых и черных шашек у Димы, соответственно  $(0 \le a, b \le 10^{18})$ .

#### Формат выходных данных

Выведите максимальное число черных полос, которое может получиться у Димы.

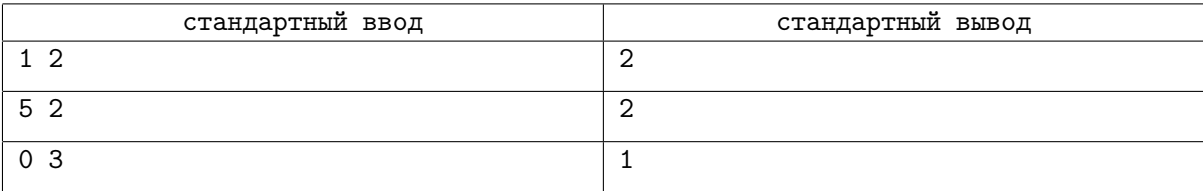

# Задача L. Магниты

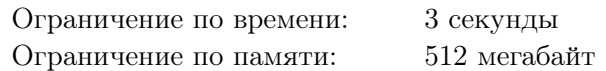

У вас есть квадратная магнитная доска размера  $10^9 \times 10^9,$  в левом нижнем углу которой расположено начало системы координат. Также на доске расположены  $n$  магнитов, пронумерованных от 1 до *п*. Каждый магнит представляет собой квадрат  $1 \times 1$ . Изначально магниты расположены таким образом, что правый нижний угол *i*-го магнита имеет координату  $(i, 0)$ .

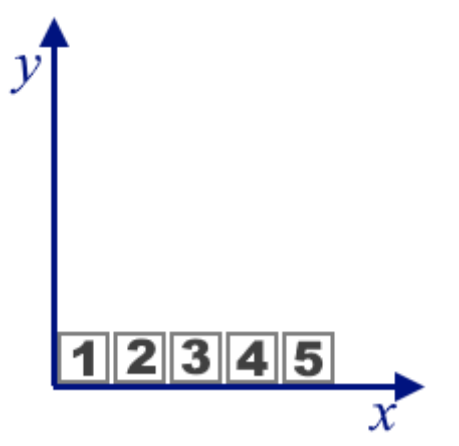

Пример начального состояния для  $n = 5$ 

Вам поступает  $q$  запросов двух типов:

- запрос типа 1 характеризуется двумя целыми числами  $l$  и  $r$   $(1 \leq l \leq r \leq n)$ : взять магниты с номерами от  $l$  до  $r$  включительно и повернуть их на  $90^{\circ}$ . Если выбранные магниты образовывали горизонтальный отрезок, то поворот следует осуществить против часовой стрелки на 90◦ , так они превратятся в вертикальный отрезок. Если выбранные магниты образовывали вертикальный отрезок, то поворот следует осуществить по часовой стрелке на  $90^{\circ}$ , так они превратятся в горизонтальный отрезок. Все повороты производятся относительно магнита с наименьшим номером. В данном запросе гарантируется, что магниты с номерами от  $l$  до  $r$ включительно в момент обработки запроса образуют непрерывный горизонтальный или вертикальный отрезок.
- запрос типа 2 характеризуется одним целым числом  $j$   $(1 \leq j \leq n)$ : вывести координаты  $(x, y)$ правого нижнего угла магнита с номером j.

Ниже приведены состояния доски для  $n = 6$  и серии запросов первого типа:  $(l_1 = 2, r_1 = 5)$ ,  $(l_2 = 3, r_2 = 4), (l_3 = 2, r_3 = 3), (l_4 = 6, r_4 = 6).$ 

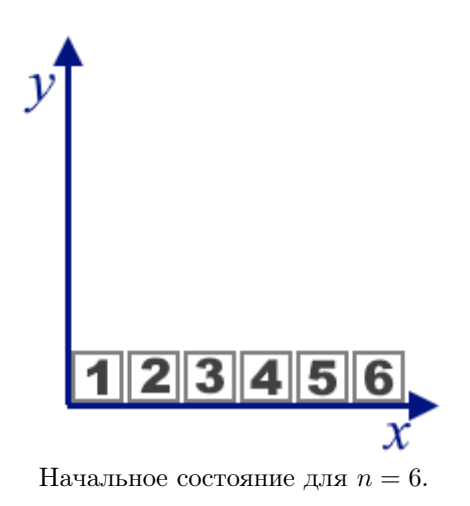

Страница 14 из 16

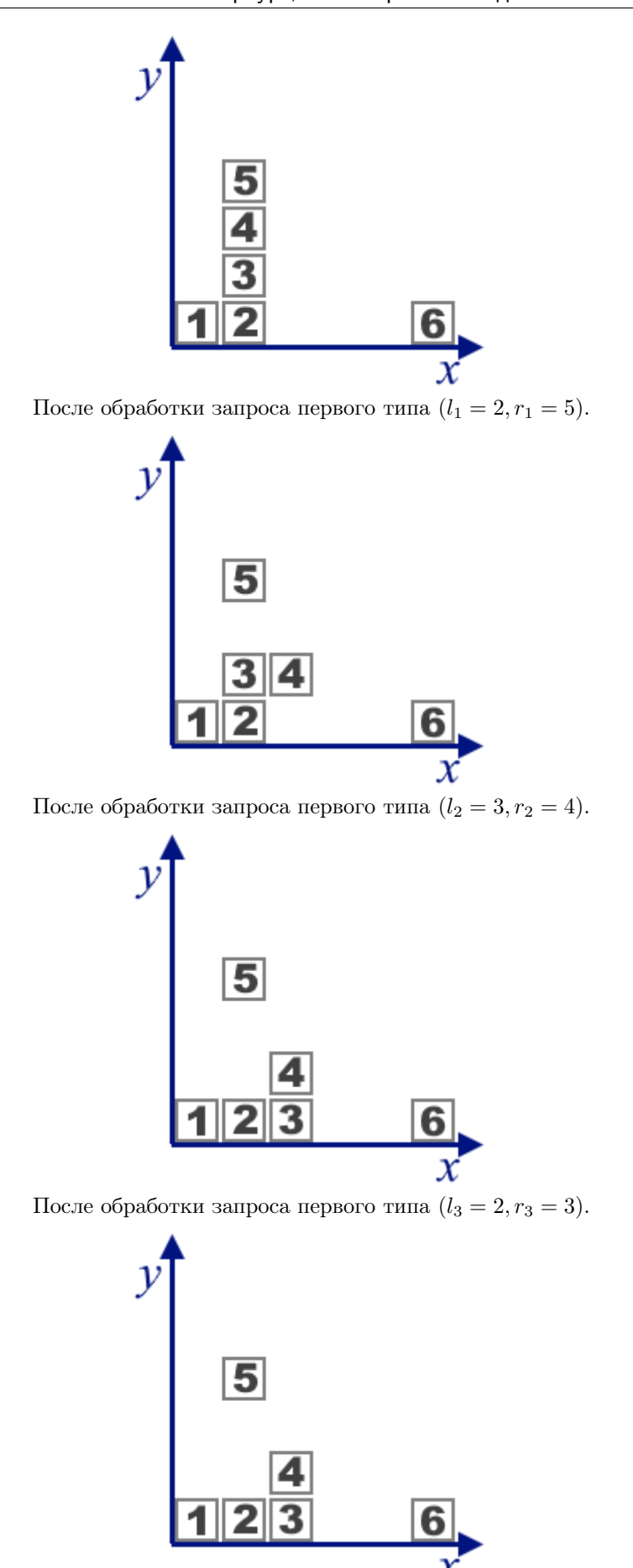

После обработки запроса первого типа  $(l_4 = 6, r_4 = 6)$ .

Для каждого запроса типа 2 необходимо вывести координаты магнита с соответствующим номером.

# Формат входных данных

В первой строке находятся два целых числа  $n$  и  $q\;(1\leqslant n,q\leqslant 2\cdot 10^5)-$  количество магнитов на доске и количество запросов, соответственно.

В следующих q строках находится по одному запросу 1 или 2 типа. Запрос 1 типа состоит из 3 целых чисел 1  $l \ r$   $(1 \leq l \leq r \leq n)$ , запрос 2 типа состоит из 2 целых чисел 2  $j$   $(1 \leq j \leq n)$ .

#### Формат выходных данных

Для каждого запроса типа 2 выведите  $x$  и  $y$  – координаты правого нижнего угла магнита с номером j в момент обработки соответствующего запроса.

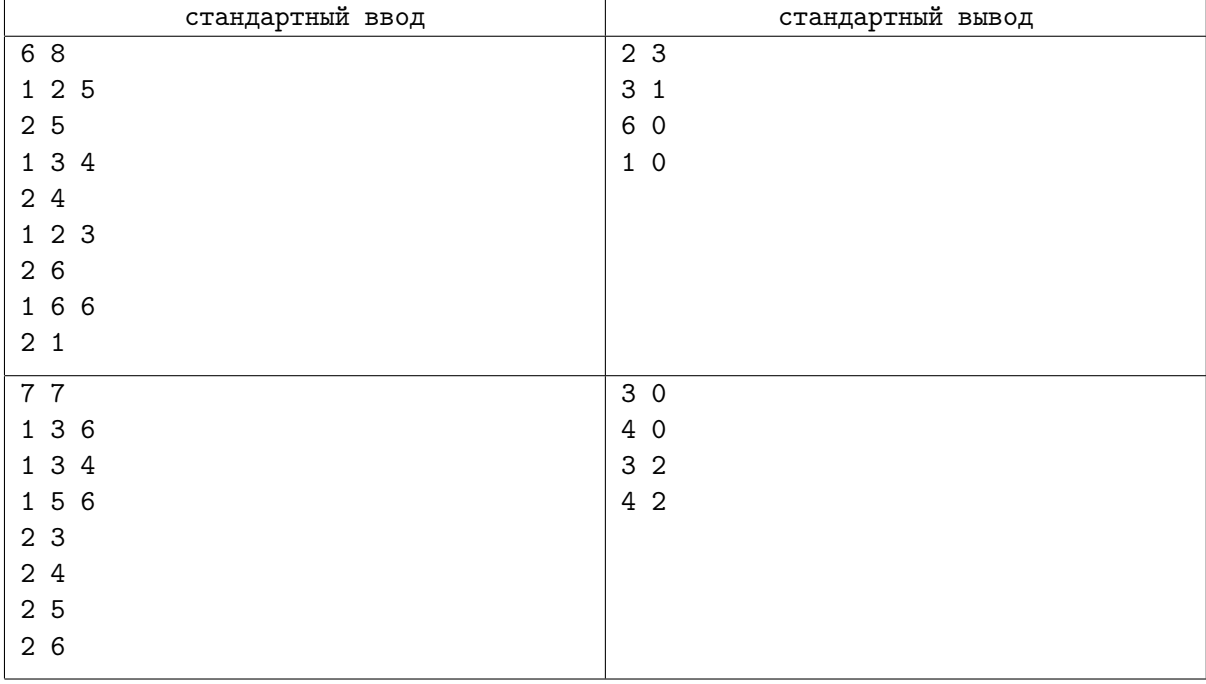